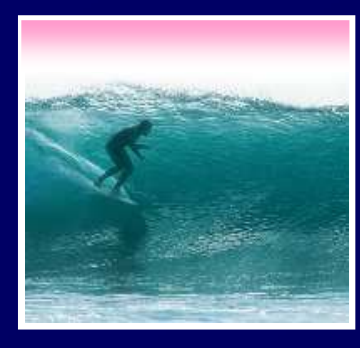

# **Spreadsheets**

#### Spreadsheets are a powerful abstraction for organizing data and computation

© Lawrence Snyder 2006

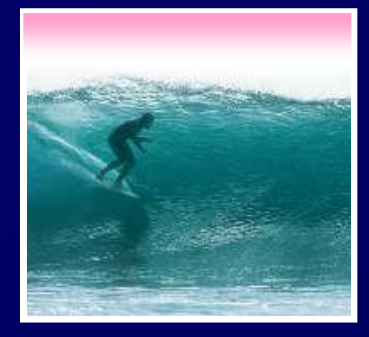

### An Array of Cells

 A spreadsheet is a 2 dimensional array of cells … it's 3D with multiple sheets

- \* The idea is that the rows or columns The idea is that the rows or columns represent a common kind of data
	- •They will be operated upon similarly, so that's easy to do
	- adding more rows or columns•Adding more data of the same type means
	- Often spreadsheets contain numbers, but<br>text-only spreadsheets are useful, too text-only spreadsheets are useful, too

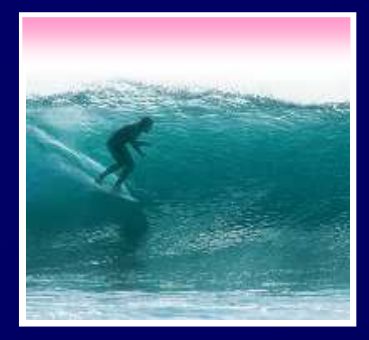

## Looking for Similar Ideas

#### Spreadsheets are not so unusual …

- ∗ The position (row/column) names the data, as with memory locations, variables, forms…
- is an iteration, though not usually a WFI∗ Operating on all elements of a column (or row)
- ∗ Setting a cell to a formula is an (unevaluated) *assignment statement* with cells as variables<br>The formula is an expression
- \* The formula is an expression
- \* The formula is an expression<br>\* Functions are (built-in) functi ∗ Functions are (built-in) functions

Think of spreadsheets as a handier interface for computing ideas than JS

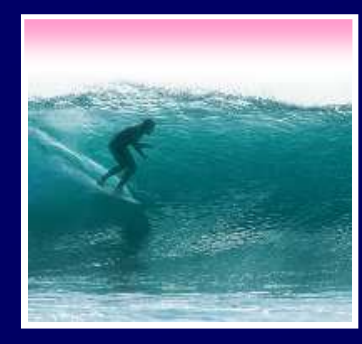

## Familiar Terminology

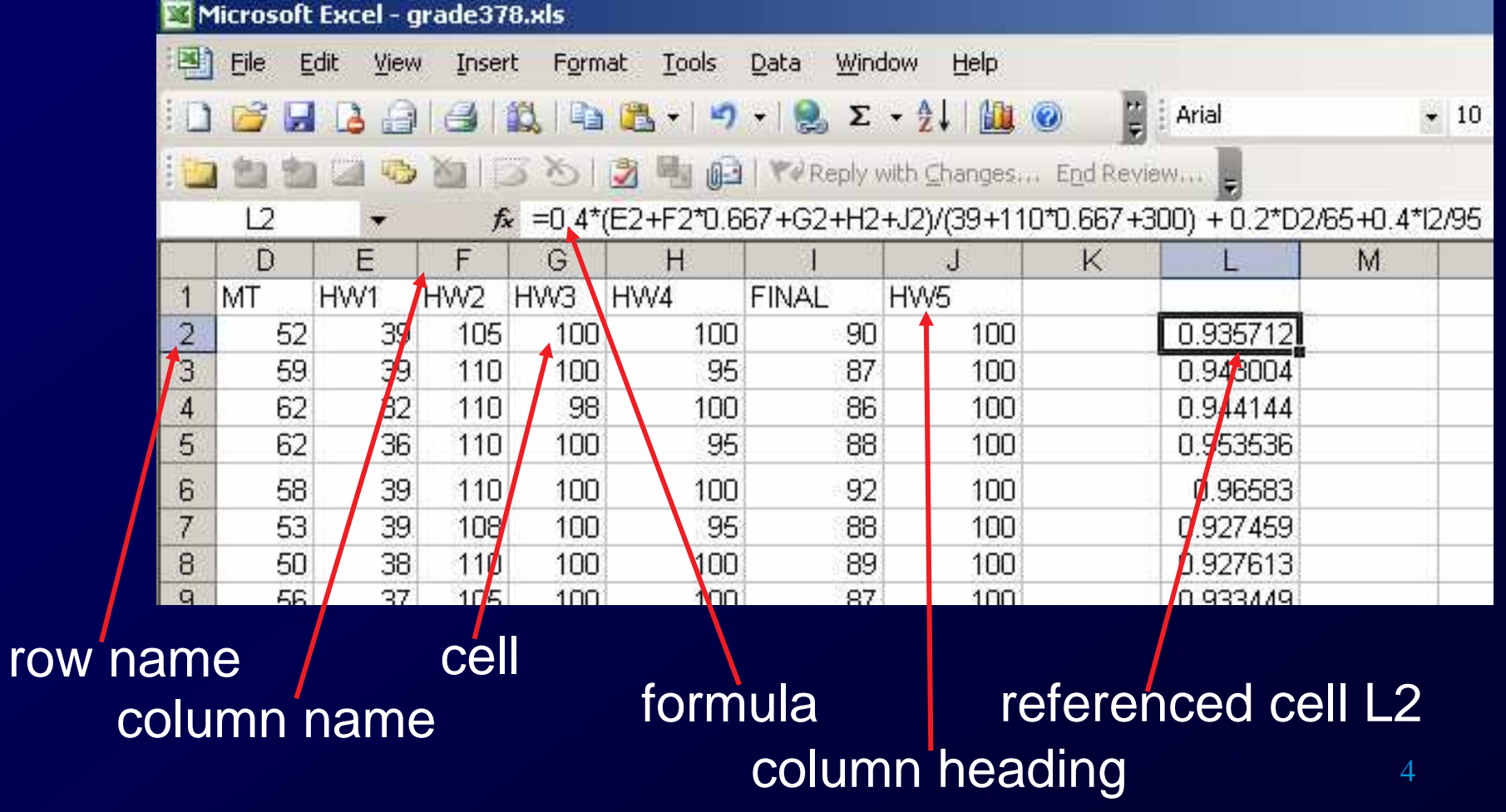

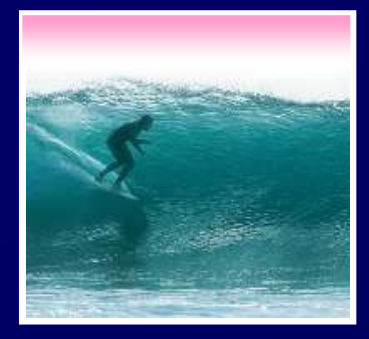

### **Formulas**

#### The data in a spreadsheet can be manipulated using formulas

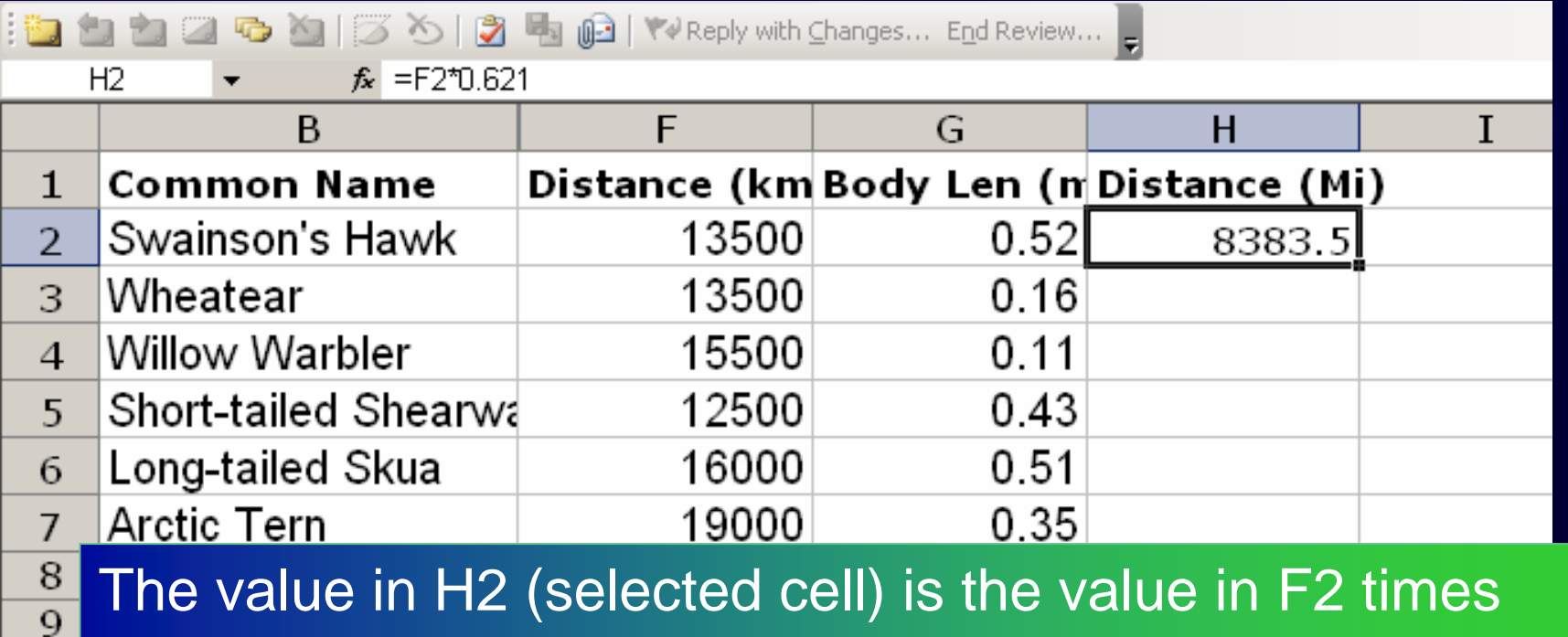

5 0.621 … the result is shown, but the cell has the formula

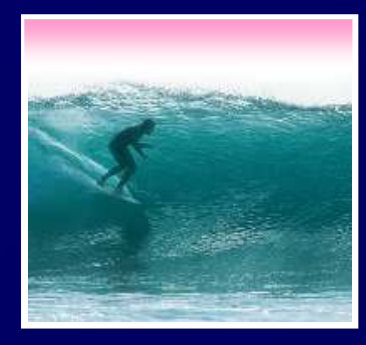

## Apply Formula Again

### One way to repeat the formula is to copy-and-paste

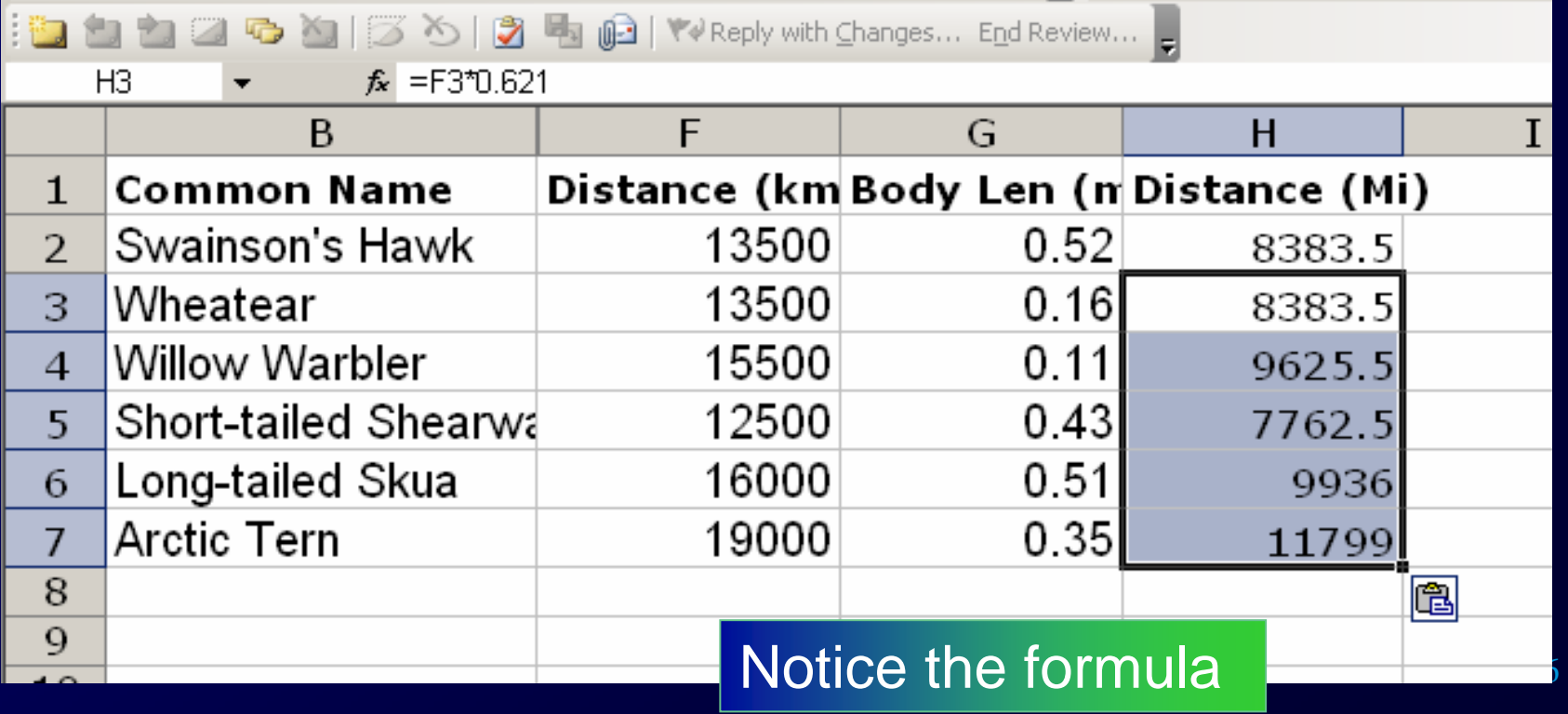

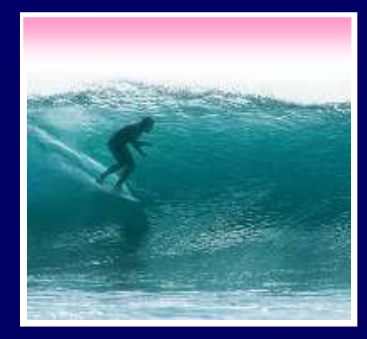

## Filling Replicates Formulas

#### Fill is a spreadsheet shortcut for copyand-paste

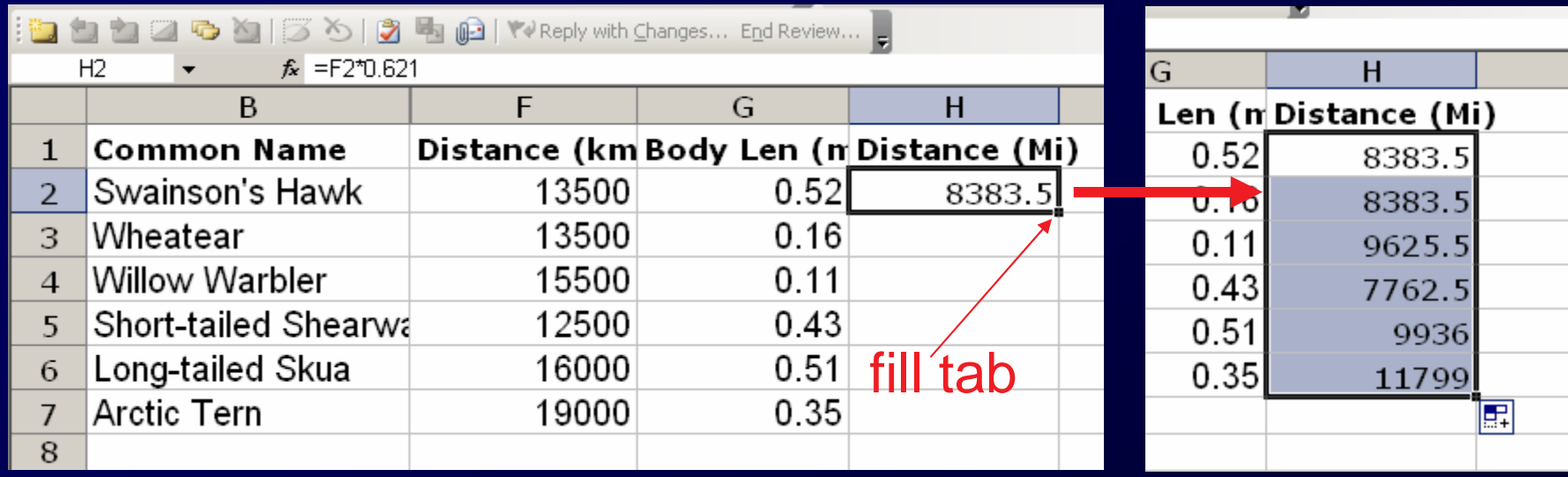

It's Magic! \* Grab the fill tab with the cursor and pull<br>in the direction to be pasted <mark>It's Magic!</mark> in the direction to be pasted

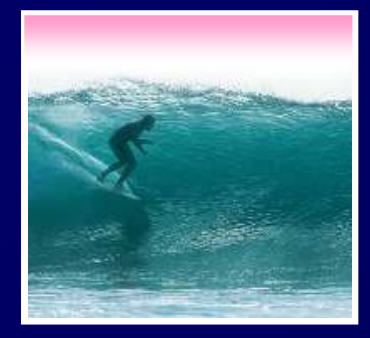

Relative & Absolute Addr

#### Reference to cells happens in 2 ways: Relative and Absolute (with \$)

- \* F2 relative column, relative row
- relative column, absolute row ∗
- absolute column, relative row ∗
- \* \$F2 absolute column, relative row<br>\* \$F\$2 absolute column, absolute rov
- \* \$F\$2 absolute column, absolute row<br>Relative references change when Relative references change when pasted/filled; absolute references do

not change

L **Vour intent determines which to pick**<br> **Vour intent determines which to pick** 

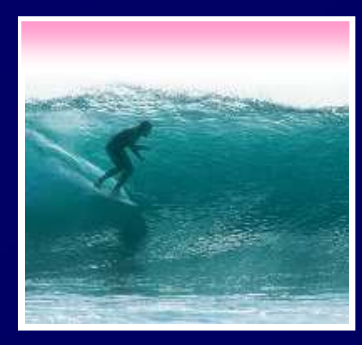

## A Powerful Translation

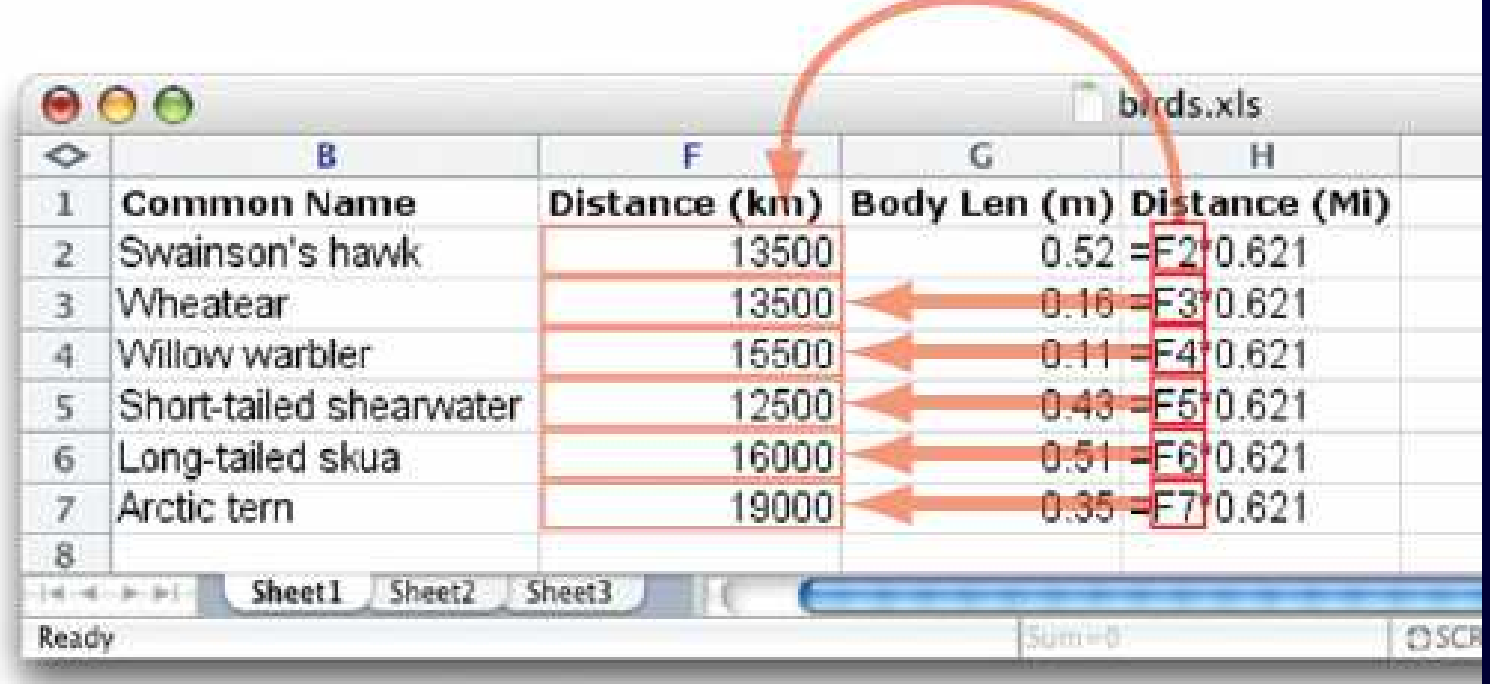

The graphic shows the equations in the cells with the translation: The row changes going down, but the column doesn't

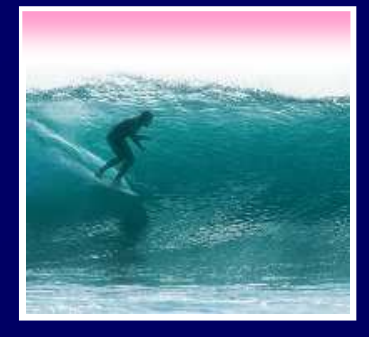

### A Example

Creating a discount table is case of using both relative and absolute refs∗ Consider store credit of \$1 per \$10 spent

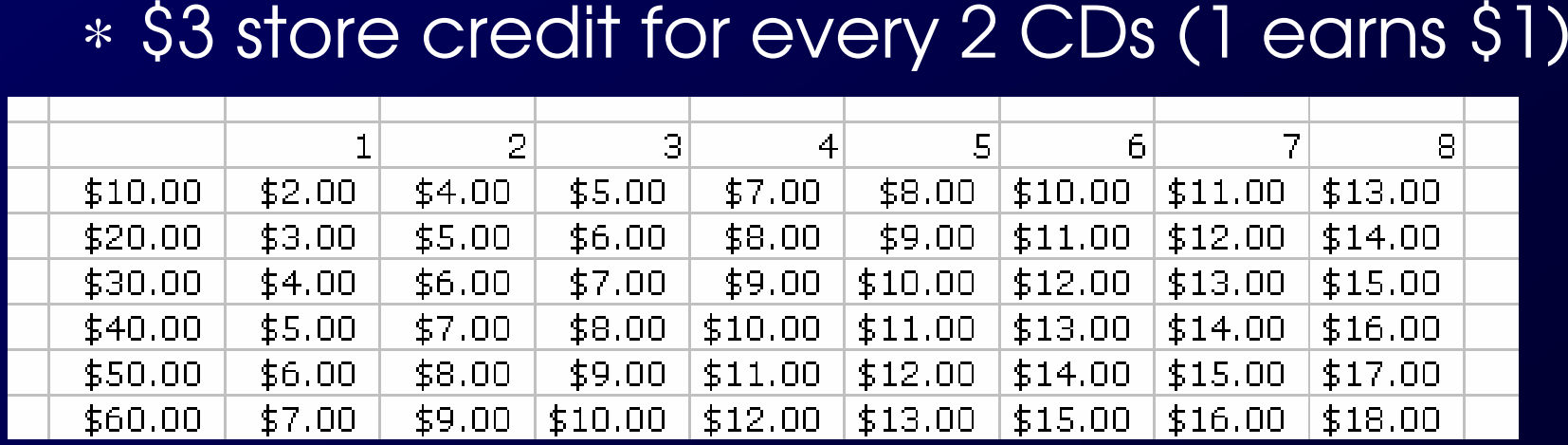

10A cell is based on first column, top row data *in that row and* column ... must mix relative and absolute references

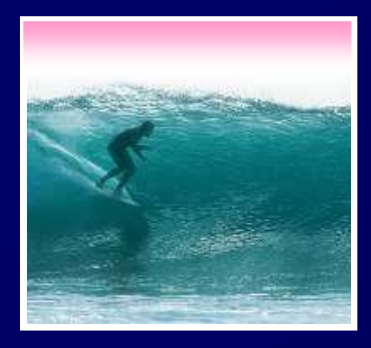

### **Series**

Another handy property of fill is that it can make a series based on constants∗ Fill Sunday => Monday, Tuesday, Wed…\* Series till will even col int Lisina a consti ∗ Fill 22 Feb => 23 Feb, 24 Feb, 25 Feb, …More generally\* Series fill will even count using a constant<br>\* Counting by odd sizes: give 1<sup>st</sup> two items

 $\overline{1}$  and all and a the state  $\overline{1}$ ∗ Counting by odd sizes: give 1st two items

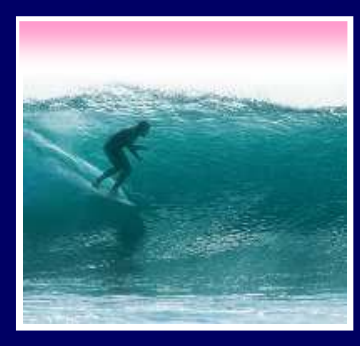

### Demo